# Nutzung von *MensaMax*

Für die Abrechnung der **"Betreuten offenen Ganztagsschule"** (BOGS), des **Mittagessens** und die **Nutzung von Kursangeboten** setzen wir die Software*MensaMax* ein. Daher können Sie sich von zu Hause bequem über Ihren PC einloggen und haben eine schnelle und deutliche Übersicht über den Kontostand Ihres Kindes bei MensaMax.

# **Betreute offene Ganztagsschule**:

- 1. Nachdem Sie ein MensaMax-Konto für Ihr Kind eingerichtet und die Zugangsdaten per Mail erhalten haben, überweisen Sie den entsprechenden Betrag auf das MensaMax-Konto. Die Betreuungskosten werden regelmäßig vom Amt Süderbrarup ab dem 15. eines jeden Monats abgebucht.
- 2. Sie verpflichten sich mit der Anmeldung zur Betreuung, dass Sie das jeweilige Mittagessen Ihres Kindes einpflegen. Sie können zwischen Warm- und Kaltesser wählen. **Warmesser:** Sie überweisen Geld auf das u.a. Konto und Ihr Kind kann an den Tagen, für die Sie ein Essen bestellt haben, eine warme Mahlzeit zu sich nehmen. **Kaltesser:** Ihr Kind soll nicht am warmen Mittagessen teilnehmen. Sie geben Ihrem Kind etwas zum Essen zur Mittagszeit mit.

Sie können auch gerne zwischen Warm- und Kaltesser wechseln. Die Bestellungen müssen auch gepflegt werden, d.h. bei Krankheit o.ä. das Essen abbestellen. Egal ob Warm- oder Kaltesser!

Die Anmeldung zum jeweiligen Essen dient der Sicherheit Ihres Kindes. Die BOGS-MitarbeiterInnen nutzen diese An- und Abmeldungen, um die Anwesenheit kontrollieren zu können.

# Im Folgenden eine kurze Einführung:

## **Wie kann ich mein Kind in** *MensaMax* **registrieren?**

Die neue Registrierung ist **nur auf der Internetseite** (Die App kann **nur** für die An- und Abmeldung des Essens genutzt werden!) von *MensaMax* möglich. Nutzen Sie den u.a. Link oder geben Sie bitte folgende Adresse ein:

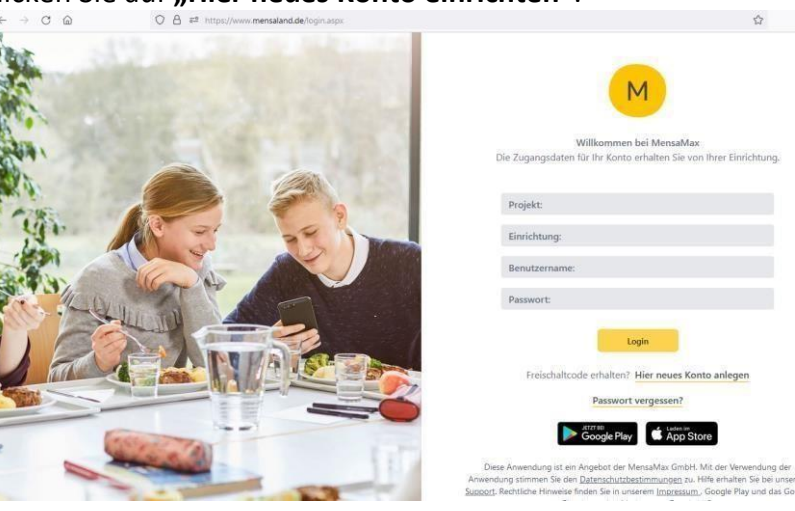

# **[https://mensaland.de](https://mensaland.de/)**

Klicken Sie auf "Hier neues Konto einrichten".

Die hierfür benötigten Daten, die Sie bitte genauso einpflegen, lauten:

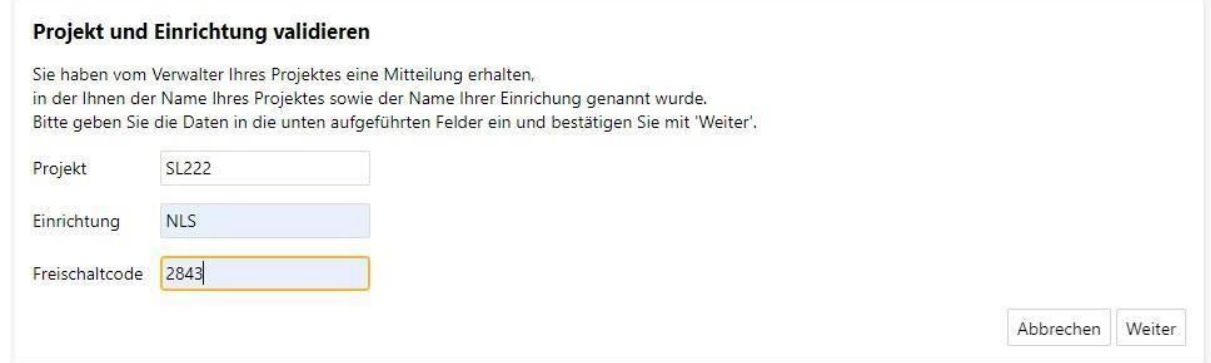

Füllen Sie bitte die notwendigen Felder aus, die Pflichtfelder sind dabei farbig hinterlegt. **Bitte geben Sie auch Ihre Mailadresse an!!!**

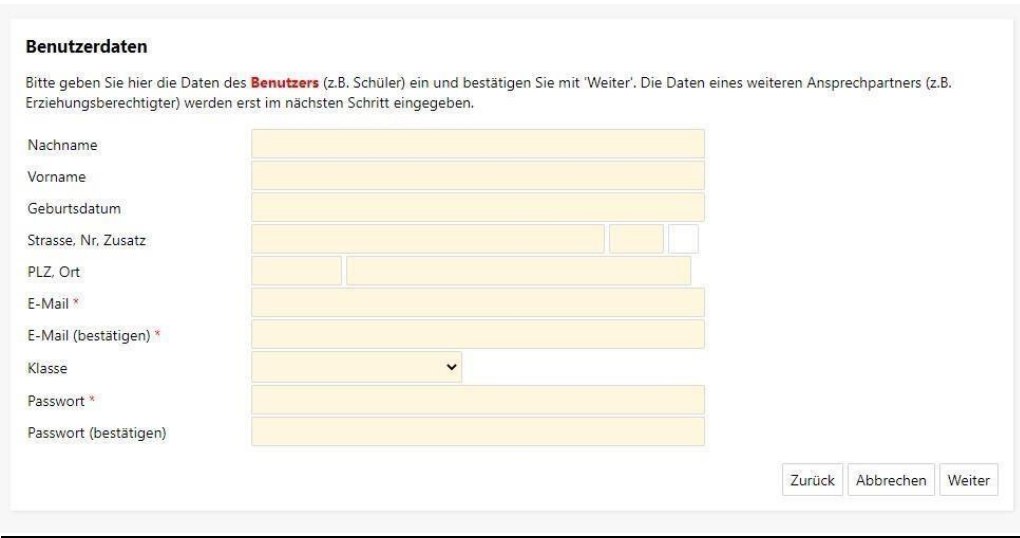

Wenn Sie den Vorgang erfolgreich abgeschlossen haben, werden Ihnen die erforderlichen Zugangsdaten per Mail mitgeteilt.

# **Wie bestelle ich das Mittagessen und wie bestelle ich das Mittagessen wieder ab?**

(Es muss ein Guthaben vorhanden sein. Siehe: "Wie bezahle ich das Essen?)

Entweder nutzen Sie die o.a. Internetseite oder die App von *MensaMax*. Sie **loggen** sich dann wie folgt ein:

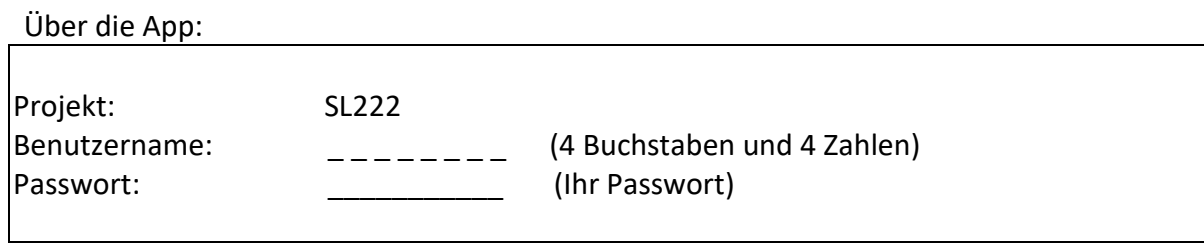

#### Über die Internetseite/Browser:

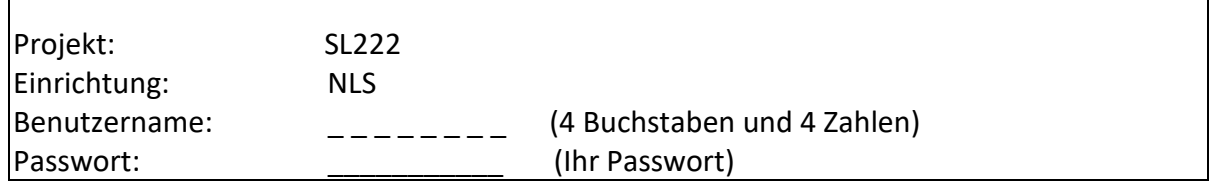

Sie können die Mittagessenbestellungen (Warm- oder Kaltesser) schon einige Zeit im Voraus tätigen, allerdings müssen Sie die Bestellung spätestens bis 08.00 Uhr des jeweiligen Tages vorgenommen haben. Gleiches gilt für die Abbestellungen. (Später eingehende An- und Abmeldungen können aus organisatorischen Gründen leider nicht berücksichtigt werden.) Wir weisen ausdrücklich darauf hin, dass nicht abgemeldete Essen auch dann bezahlt werden müssen, wenn Ihr Kind nicht am Essen teilgenommen hat.

#### **Essenausgabe**

An der Essenausgabe werden RFID-Chips zur Legitimation genutzt. Über den Chip wird an der Essenausgabe ausgelesen, ob Essen bestellt wurde.

#### **Wie zahle ich die Betreute offene Ganztagsschule, die Kurse und das Mittagessen?**

Sorgen Sie im Vorhinein bitte für eine ausreichende Deckung Ihres *MensaMax-Kontos.* Wenn der Kontostand zu niedrig ist, kann keine Bestellung erfolgen. Die Gebühren für die Betreuung müssen **bis zum 15. eines jeden Monats** auf dem MensaMax-Konto Ihres Kindes eingegangen sein. Nachstehend finden Sie unsere Kontoverbindung. Bitte verwenden Sie dieses Konto **nicht** für andere Zwecke, sondern ausschließlich für die *MensaMax-Angebote:* 

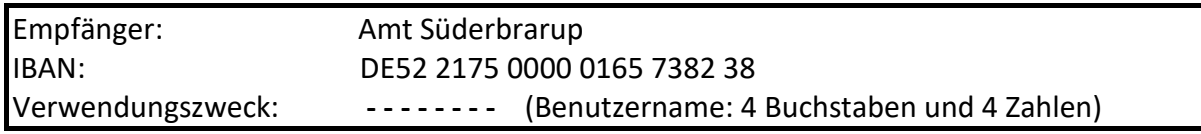

Da jedes Kind seinen eigenen Verwendungszweck (Benutzername) hat, müssen Sie bei mehreren Kindern auch mehrere Überweisungen tätigen.

## **Chips**

Die Chips verbleiben in der bogs.

## **Bildungs- und Teilhabepaket (BuT)**

Wir weisen Sie darauf hin, dass der Bund im Rahmen des Bildungs- und Teilhabepaketes bedürftige Kinder bei der Mittagsverpflegung unterstützt. Die Antragsvordrucke bzw. die Anträge für die Verlängerung erhalten Sie beim Jobcenter. Nur wer einen aktuellen Bescheid im Sekretariat vorgelegt hat, kann nach dem BuT die kostenfreie Mittagsverpflegung und einen Kurs nutzen. **Bitte kümmern Sie sich rechtzeitig, mindestens 3-4 Wochen vor Ablauf der Kostenübernahme, um eine Verlängerung.**

**Gerne helfen wir Ihnen** bei der Nutzung dieses Programmes.

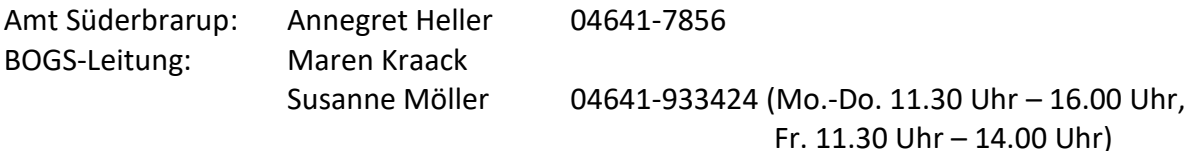